# Национальный технический университет Украины «Киевский политехнический институт»

Кафедра приборов и систем ориентации и навигации

Методические указания к лабораторным работам по дисциплине «Навигационные приборы и системы»

Лабораторная работа

# **ИССЛЕДОВАНИЕ АЛГОРИТМА И ПОГРЕШНОСТЕЙ ИНЕРЦИАЛЬНОЙ НАВИГАЦИОННОЙ СИСТЕМЫ**

Составитель Мелешко В.В.

Киев 2010

## ИССЛЕДОВАНИЕ АЛГОРИТМА И ПОГРЕШНОСТЕЙ ИНС

1. Цель работы – изучение алгоритма одной из платформенных инерциальных систем, его свойств и характеристик, изучение методики получения уравнений ошибок ИНС.

#### 2. Основные теоретические сведения

Рассматривается система, обеспечивающая информацию об ориентации объекта относительно ортодромии, его координатах и скорости.

Коррекция платформы в азимуте осуществляется с угловой скоростью  $U \sin \varphi$ , но не вводится коррекция на  $(V_E / R_1)$ tg $\varphi$ . Особенностью алгоритма является расположение осей сопровождающего трехгранника, показанное на рис.1.

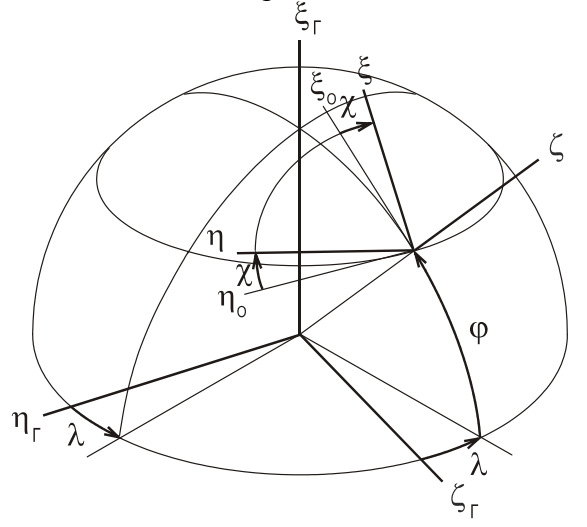

Рис.1. Системы координат

На рис.1  $\xi_{\Gamma} \eta_{\Gamma} \zeta_{\Gamma}$  - гринвичская система координат,  $\xi_0 \eta_0 \zeta$  - географический сопровождающий трехгранник,  $\xi \eta \zeta$  - ортодромический трехгранник,  $\lambda, \varphi, \chi$  - углы долготы, широты и путевой угол соответственно.

#### Уравнения идеальной работы

На гиростабилизированной платформе (рис.2) расположены 2 трехстепенных гироскопа (динамически настраиваемые) и 2 акселерометра. Гиростабилизированная платформа (ГСП) предназначена для удерживания акселерометров по осям ортодромического сопровождающего трехгранника  $\xi_0 \eta_0 \zeta$ .

Для этого сформированы управляющие сигналы, обеспечивающие вращение ГСП в инерциальной системе координат в соответствии с составляющими

$$
\omega_{\xi} = -\left(\frac{V_{\eta}}{R_{\eta}} + \frac{V_{\xi}}{R_{o}}\right); \qquad \omega_{\eta} = \frac{V_{\xi}}{R_{\xi}} + \frac{V_{\eta}}{R_{o}}; \qquad \omega_{\zeta} = U \sin \varphi
$$

Здесь  $V_{\xi}$ ,  $V_{\eta}$  - составляющие горизонтальной абсолютной скорости, получаемые путем интегрирования сигналов акселерометров.

 $R_n, R_\xi$  - радиусы кривизны земного эллипсоида в плоскостях сопровождающего трехгранника,  $R_o$  - дополнительный радиус кривизны при движении по ортодромии [1],  $U$ угловая скорость вращения Земли. Величины, обратные радиусам, представлены в виле

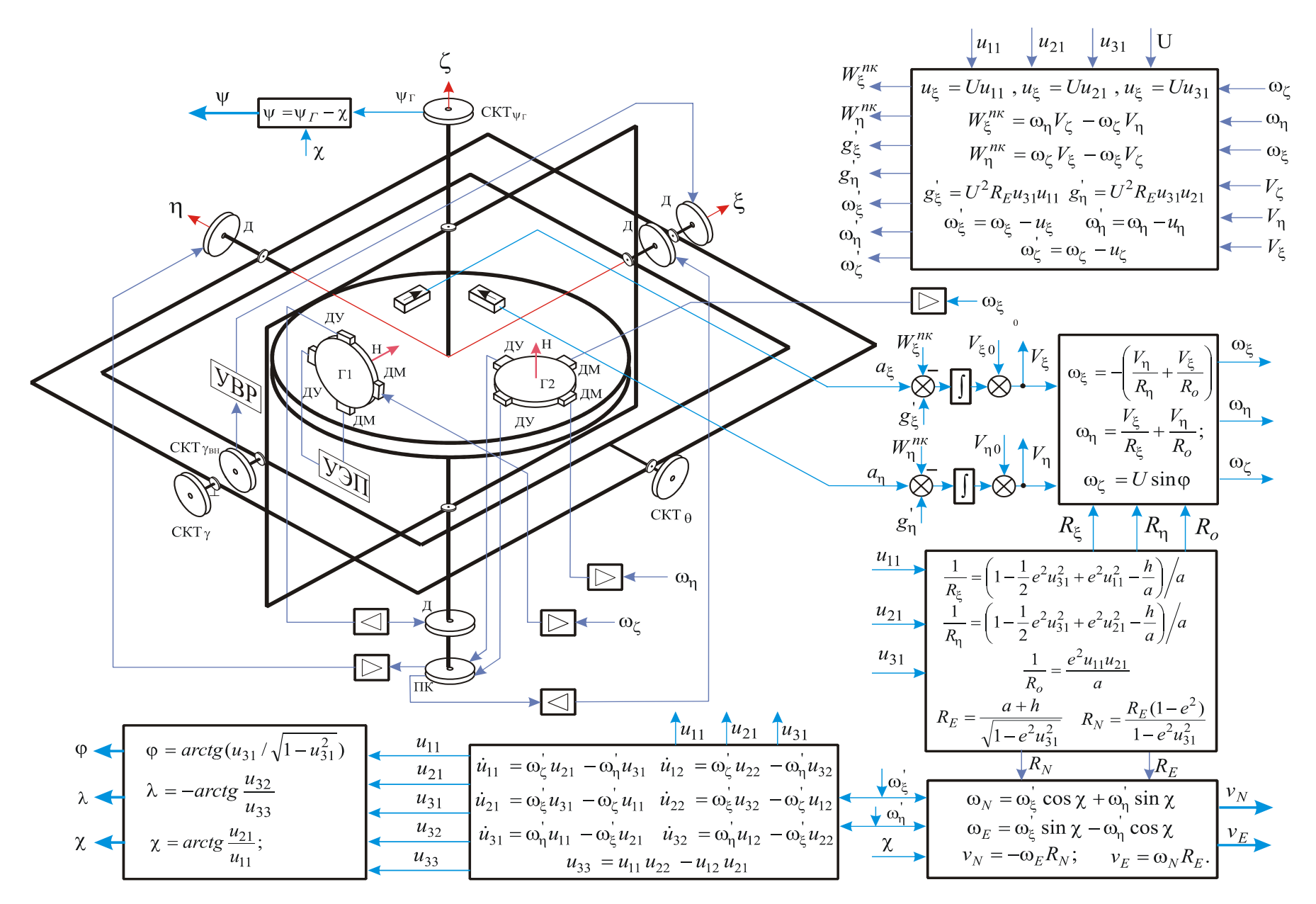

Рис. 2. Структурная схема ИНС

$$
\frac{1}{R_{\xi}} = R_{\xi}^{-1} = \left(1 - \frac{1}{2}e^2u_{31}^2 + e^2u_{11}^2 - \frac{h}{a}\right)\bigg/a, \quad \frac{1}{R_{\eta}} = R_{\eta}^{-1} = \left(1 - \frac{1}{2}e^2u_{31}^2 + e^2u_{21}^2 - \frac{h}{a}\right)\bigg/a,
$$
\n
$$
\frac{1}{R_{o}} = \frac{e^2u_{11}u_{21}}{a} = \frac{e^2}{2a}\cos^2\varphi\sin 2\chi.
$$

В этих выражениях  $u_{ii}$  - направляющие косинусы между осями сопровождающего трехгранника и гринвичской системы координат

|                         | $ u_{11} = \cos \varphi \cos \chi \quad u_{12} = -\cos \lambda \sin \chi + \sin \lambda \cos \chi \sin \varphi$ | $u_{13}$                             |
|-------------------------|----------------------------------------------------------------------------------------------------|--------------------------------------|
|                         | $u_{21} = \cos \varphi \sin \chi$ $u_{22} = \cos \lambda \cos \chi + \sin \lambda \sin \chi \sin \varphi$       | $u_{23}$                             |
| $u_{31} = \sin \varphi$ | $u_{32} = -\sin \lambda \cos \varphi$                                                                           | $u_{33} = \cos \lambda \cos \varphi$ |

Для нахождения направляющих косинусов используют кинематические уравнения Пуассона. Численное решение методом первого порядка (методом прямоугольников) 6 из 9 уравнений имеет вид

$$
u_{11\,k+1} = u_{11\,k} + \tau(\omega_{\zeta} u_{21\,k} - \omega_{\eta} u_{31\,k}),
$$
  
\n
$$
u_{21\,k+1} = u_{21\,k} + \tau(\omega_{\zeta} u_{31\,k} - \omega_{\zeta} u_{11\,k}),
$$
  
\n
$$
u_{31k+1} = u_{31\,k} + \tau(\omega_{\eta} u_{11\,k} - \omega_{\zeta} u_{21\,k}),
$$
  
\n
$$
u_{12\,k+1} = u_{12\,k} + \tau(\omega_{\zeta} u_{22\,k} - \omega_{\eta} u_{32\,k}),
$$
  
\n
$$
u_{22\,k+1} = u_{22\,k} + \tau(\omega_{\zeta} u_{32\,k} - \omega_{\zeta} u_{12\,k}),
$$
  
\n
$$
u_{32\,k+1} = u_{32\,k} + \tau(\omega_{\eta} u_{12\,k} - \omega_{\zeta} u_{22\,k}).
$$

В этих уравнениях  $\tau$  - шаг интегрирования во времени,  $\omega_{\xi}$ ,  $\omega_{\eta}$ ,  $\omega_{\zeta}$  - угловые скорости относительного движения (без учета вращения Земли), индексом  $k$  обозначено значение переменной в момент  $k\tau$ .

Их получают из выражений

$$
\omega'_{\xi} = \omega_{\xi} - u_{\xi}; \qquad \omega'_{\eta} = \omega_{\eta} - u_{\eta}; \qquad \omega'_{\zeta} = \omega_{\zeta} - u_{\zeta}.
$$

где составляющие угловой скорости вращения Земли

$$
u_{\xi} = U u_{11}
$$
,  $u_{\xi} = U u_{21}$ ,  $u_{\xi} = U u_{31}$ .

Остальные 3 направляющих косинуса можно найти из известных соотношений

$$
u_{13\,k+1} = u_{21\,k+1}u_{32\,k+1} - u_{22\,k+1}u_{31\,k+1},
$$
  
\n
$$
u_{23\,k+1} = u_{31\,k+1}u_{12\,k+1} - u_{11\,k+1}u_{32\,k+1},
$$
  
\n
$$
u_{33\,k+1} = u_{11\,k+1}u_{22\,k+1} - u_{12\,k+1}u_{21\,k+1}.
$$

Составляющие абсолютной линейной скорости вычисляют путем численного интегрирования сигналов акселерометров с учетом поправок на переносные и кориолисовы ускорения и проекции гравитационного ускорения на горизонтальную плоскость:

$$
V_{\zeta k+1} = V_{\zeta k} + \tau \Big( a_{\zeta k} - W_{\zeta}^{n\kappa} + g^{\dagger}_{\zeta k} \Big),
$$
  

$$
V_{\eta k+1} = V_{\eta k} + \tau \Big( a_{\eta k} - W_{\eta}^{n\kappa} + g^{\dagger}_{\eta k} \Big)
$$

В этих выражениях  $a_{\xi k}$ ,  $a_{\eta k}$  - кажущиеся ускорения, измеряемые акселерометрами;  $W_{\xi}^{n\kappa}$ ,  $W_n^{n\kappa}$  - поправки на переносные и кориолисовы ускорения;  $g'_{\xi k}$ ,  $g'_{\eta k}$  - проекции гравитационного ускорения на горизонтальную плоскость. Их вычисляют по формулам:

$$
W_{\xi}^{n\kappa} = \omega_{\eta} V_{\zeta} - \omega_{\zeta} V_{\eta}, \quad W_{\eta}^{n\kappa} = \omega_{\zeta} V_{\xi} - \omega_{\xi} V_{\zeta};
$$
  

$$
g_{\xi}^{'} = U^2 R_E u_{31} u_{11}, \qquad g_{\eta}^{'} = U^2 R_E u_{31} u_{21},
$$

где  $R_E = \frac{a + h}{\sqrt{1 - e^2 \sin^2 \varphi}}$  - радиус кривизны земного эллипсоида в плоскости первого вер-

тикала,  $a$  – большая полуось эллипсоида,  $h$  – высота объекта,  $e$  – эксцентриситет эллипсоида.

Для вычисления широты, долготы и путевого угла используют определенные значения направляющих косинусов:

$$
\varphi = \arctg \frac{u_{31}}{\sqrt{1 - u_{31}^2}}; \qquad \lambda = -\arctg \frac{u_{32}}{u_{33}}; \qquad \chi = \arctg \frac{u_{21}}{u_{11}};
$$

Для вычисления относительных линейных скоростей предварительно находят необходимые проекции относительных угловых скоростей:

$$
\omega_N = \omega'_\xi \cos \chi + \omega'_\eta \sin \chi \; ; \qquad \qquad \omega_E = \omega'_\xi \sin \chi - \omega'_\eta \cos \chi \; ,
$$

а затем северную и восточную составляющие относительной линейной скорости

$$
v_N = -\omega_E R_N; \qquad v_E = \omega_N R_E.
$$

## Уравнения реальной работы

Уравнения реальной работы должны учитывать те возмущающие факторы, влияние которых мы исследуем. Покажем такие уравнения, в которых учитываются ошибки ориентации платформы, постоянные ошибки акселерометров и гироскопов. При необходимости исследования других возмущающих факторов эти уравнения должны быть дополнены соответствующим образом.

Обозначим знаком волны сверху приборные (вычисленные) значения параметров.

Тогда по аналогии с уравнениями идеальной работы запишем  $\sqrt{t}$  $\widetilde{U}$  $\tilde{H}$  $\tilde{H}$ 

$$
\widetilde{\omega}_{\xi} = -\left(\frac{V_{\eta}}{\widetilde{R}_{\eta}} + \frac{V_{\xi}}{\widetilde{R}_{o}}\right); \qquad \widetilde{\omega}_{\eta} = \frac{V_{\xi}}{\widetilde{R}_{\xi}} + \frac{V_{\eta}}{\widetilde{R}_{o}}; \qquad \widetilde{\omega}_{\zeta} = U \sin \widetilde{\varphi} ;
$$
\n
$$
\frac{1}{\widetilde{R}_{\xi}} = \left(1 - \frac{1}{2}e^{2}\widetilde{u}_{31}^{2} + e^{2}\widetilde{u}_{11}^{2} - \frac{\widetilde{h}}{a}\right)\bigg/a; \qquad \frac{1}{\widetilde{R}_{\eta}} = \left(1 - \frac{1}{2}e^{2}\widetilde{u}_{31}^{2} + e^{2}\widetilde{u}_{21}^{2} - \frac{\widetilde{h}}{a}\right)\bigg/a; \n\frac{1}{\widetilde{R}_{o}} = \frac{e^{2}\widetilde{u}_{11}\widetilde{u}_{21}}{a} = \frac{e^{2}}{2a}\cos^{2}\widetilde{\varphi}\sin 2\widetilde{\chi};
$$
\n
$$
\widetilde{u}_{11k+1} = \widetilde{u}_{11k} + \tau(\widetilde{\omega}_{\zeta}\widetilde{u}_{21k} - \widetilde{\omega}_{\eta}\widetilde{u}_{31k}),
$$
\n
$$
\widetilde{u}_{21k+1} = \widetilde{u}_{21k} + \tau(\widetilde{\omega}_{\zeta}\widetilde{u}_{31k} - \widetilde{\omega}_{\zeta}\widetilde{u}_{11k}),
$$
\n
$$
\widetilde{u}_{31k+1} = \widetilde{u}_{31k} + \tau(\widetilde{\omega}_{\eta}\widetilde{u}_{11k} - \widetilde{\omega}_{\zeta}\widetilde{u}_{21k}),
$$
\n
$$
\widetilde{u}_{12k+1} = \widetilde{u}_{12k} + \tau(\widetilde{\omega}_{\zeta}\widetilde{u}_{22k} - \widetilde{\omega}_{\eta}\widetilde{u}_{32k}),
$$
\n
$$
\widetilde{u}_{32k+1} = \widetilde{u}_{32k} + \tau(\widetilde{\omega}_{\eta}\widetilde{u}_{12k} - \wid
$$

 $\widetilde{\omega}'_{\varepsilon} = \widetilde{\omega}_{\varepsilon} - \widetilde{u}_{\varepsilon}; \qquad \qquad \widetilde{\omega}'_{n} = \widetilde{\omega}_{n} - \widetilde{u}_{n}; \qquad \qquad \widetilde{\omega}'_{\varepsilon} = \widetilde{\omega}_{\varepsilon} - \widetilde{u}_{\varepsilon};$  $\widetilde{u}_{\xi} = U \widetilde{u}_{11}; \qquad \qquad \widetilde{u}_{n} = U \widetilde{u}_{21}; \qquad \qquad \widetilde{u}_{\zeta} = U \widetilde{u}_{31};$  $\widetilde{u}_{13,k+1} = \widetilde{u}_{21,k+1} \widetilde{u}_{32,k+1} - \widetilde{u}_{22,k+1} \widetilde{u}_{31,k+1},$  $\widetilde{u}_{23,k+1} = \widetilde{u}_{31,k+1} \widetilde{u}_{12,k+1} - \widetilde{u}_{11,k+1} \widetilde{u}_{32,k+1}$  $\widetilde{u}_{33,k+1} = \widetilde{u}_{11,k+1} \widetilde{u}_{22,k+1} - \widetilde{u}_{12,k+1} \widetilde{u}_{21,k+1};$  $\widetilde{V}_{\mathcal{A}_{k+1}} = \widetilde{V}_{\mathcal{A}_{k}} + \tau \big( a_{\kappa k} - \big( \widetilde{\omega}_{nk} \widetilde{V}_{\mathcal{A}_{k}} - \widetilde{\omega}_{\mathcal{A}} \widetilde{V}_{nk} \big) + \widetilde{g}_{\mathcal{A}_{k}} + \Delta a \big),$  $\widetilde{V}_{nk+1} = \widetilde{V}_{nk} + \tau \big( a_{vk} - (\widetilde{\omega}_{ck} \widetilde{V}_{ck} - \widetilde{\omega}_{ck} \widetilde{V}_{ck}) + \widetilde{g}_{nk} + \Delta a \big),$  $r_{\text{R}}$   $\widetilde{g}_e^{\prime} = U^2 \widetilde{R}_E \widetilde{u}_{31} \widetilde{u}_{11}, \qquad \widetilde{g}_n^{\prime} = U^2 \widetilde{R}_E \widetilde{u}_{31} \widetilde{u}_{21},$ 

 $\Delta a$  - постоянная ошибка акселерометра.

При моделировании сигналов акселерометров необходимо учесть отклонения платформы на углы  $\alpha_x, \alpha_y, \alpha_z$  (см. рис.3) от требуемого положения

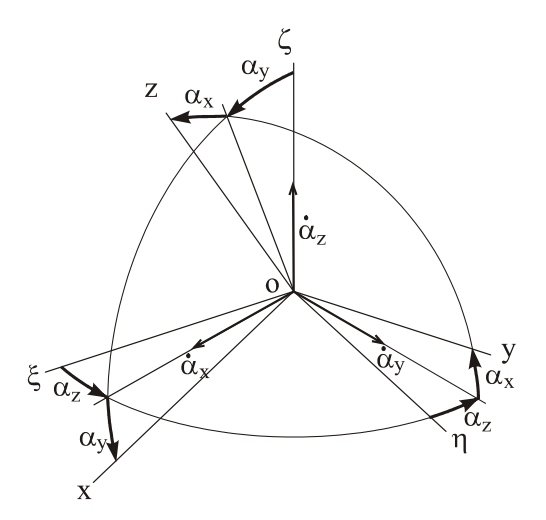

Рис.3. Ошибки ориентации платформы

Матрица направляющих косинусов между осями сопровождающего трехгранника  $\zeta \eta \zeta$  и осями платформы *хуг* с учетом малости углов имеет вид

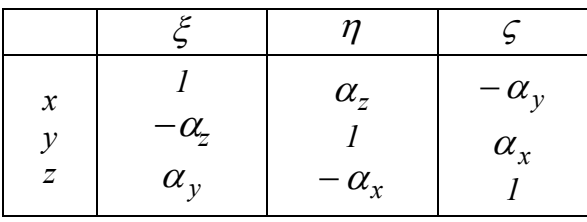

Измеряемые акселерометрами кажущиеся ускорения можно представить выражениями

$$
a_{\xi} = \dot{v}_{\xi} + W_{\xi}^{n\kappa} - g'_{\xi};
$$
  
\n
$$
a_{\eta} = \dot{v}_{\eta} + W_{\eta}^{n\kappa} - g'_{\eta};
$$
  
\n
$$
a_{\zeta} = \dot{h} + \omega_{\xi} V_{\eta} - \omega_{\eta} V_{\xi} + g'_{\zeta};
$$
  
\n
$$
a_{x} = a_{\xi} + a_{\eta} \alpha_{z} - a_{\zeta} \alpha_{y};
$$
  
\n
$$
a_{y} = a_{\eta} - a_{\xi} \alpha_{z} + a_{\zeta} \alpha_{x};
$$
  
\n
$$
a_{y} = a_{\eta} - a_{\xi} \alpha_{z} + \alpha_{x} a_{\zeta}.
$$

Ошибки ориентации платформы можно определить из дифференциальных уравнений, которые следуют из известного положения о том, что абсолютная скорость равна сумме переносной и относительной скоростей:

$$
\dot{\alpha}_y = \omega_\xi \alpha_z - \omega_\zeta \alpha_x + \Delta \omega_\eta + \omega_{\partial p},
$$
  

$$
\dot{\alpha}_x = -\omega_\eta \alpha_z + \omega_\zeta \alpha_y + \Delta \omega_\xi + \omega_{\partial p},
$$
  

$$
\dot{\alpha}_z = -\omega_\xi \alpha_y + \omega_\eta \alpha_x + \Delta \omega_\zeta + \omega_{\partial p}
$$

Здесь  $\Delta \omega_{\xi} = \widetilde{\omega}_{\xi} - \omega_{\xi}$ ,  $\Delta \omega_{\eta} = \widetilde{\omega}_{\eta} - \omega_{\eta}$ ,  $\Delta \omega_{\zeta} = \widetilde{\omega}_{\zeta} - \omega_{\zeta}$ ,  $\omega_{\partial p}$  - постоянная составляющая угловой скорости ухода гироскопа. Аналогично уравнениям идеальной работы

$$
\widetilde{\varphi} = \arctg \frac{\widetilde{u}_{31}}{\sqrt{1 - \widetilde{u}_{31}^2}}; \qquad \widetilde{\lambda} = -\arctg \frac{\widetilde{u}_{32}}{\widetilde{u}_{33}}; \qquad \widetilde{\chi} = \arctg \frac{\widetilde{u}_{21}}{\widetilde{u}_{11}};
$$

$$
\widetilde{\omega}_N = \widetilde{\omega}_{\xi} \cos \widetilde{\chi} + \widetilde{\omega}_N' \sin \widetilde{\chi}; \qquad \widetilde{\omega}_E = \widetilde{\omega}_{\xi} \sin \widetilde{\chi} - \widetilde{\omega}_N' \cos \widetilde{\chi};
$$

$$
\widetilde{v}_N = -\widetilde{\omega}_E \widetilde{R}_N; \qquad \widetilde{v}_E = \widetilde{\omega}_N \widetilde{R}_E;
$$

Основной характеристикой ИНС являются ее ошибки. Для получения ошибок можно получить численное решение уравнений реальной работы и сравнить его с решениями уравнений идеальной работы. Разности решений и будут ошибками системы. Такой подход к моделированию ошибок иногда называют «прямым» моделированием.

В некоторых случаях работу ИНС анализируют по уравнениям ошибок. Принципиально необходимо использование уравнений ошибок для построения фильтров в комплексных (интегрированных) навигационных системах. По уравнениям ошибок в частных случаях (например, для плоского движения) можно контролировать правильность работы программ моделирования.

## Уравнения ошибок

Для получения уравнений ошибок варьируют уравнения идеальной работы или вычитают из уравнений реальной работы уравнения идеальной работы. При этом приходится леанеризовать уравнения, что несколько искажает реальную картину. Методика варьирования уравнений тоже дает приближенную картину. Однако при малых значениях величин ошибок результаты получаются достаточно точные. Отметим, что в уравнениях ошибок необходимо учитывать ошибки ориентации платформы, которые отсутствуют в уравнениях идеальной работы. Но они уже присутствуют в уравнениях реальной работы.

Приведем уравнения ошибок исследуемой ИНС.

$$
\Delta \omega_{\xi} = -\frac{\Delta V_{\eta}}{R_{\eta}} - \frac{\Delta V_{\xi}}{R_{o}} + \frac{V_{\eta}}{R_{\eta}^{2}} \Delta R_{\eta} + \frac{V_{\xi}}{R_{0}^{2}} \Delta R_{0},
$$
  

$$
\Delta \omega_{\eta} = \frac{\Delta V_{\xi}}{R_{\xi}} + \frac{\Delta V_{\eta}}{R_{o}} - \frac{V_{\xi}}{R_{\xi}^{2}} \Delta R_{\xi} - \frac{V_{\eta}}{R_{0}^{2}} \Delta R_{0};
$$
  

$$
\Delta \omega_{\zeta} = U \cos \varphi \Delta \varphi
$$
для ортодромический ориентации

Примечание: вторые 2 слагаемых в  $\Delta \omega_{\xi}$ ,  $\Delta \omega_{\eta}$  на 2 и более порядков меньше первых 2х слагаемых, поэтому в последующем их учитывать не будем.

$$
\Delta \omega'_{\xi} = \Delta \omega_{\xi} - \Delta U_{\xi},
$$
  
\n
$$
\Delta \omega'_{\eta} = \Delta \omega_{\eta} - \Delta U_{\eta},
$$
  
\n
$$
\Delta \omega'_{\zeta} = \Delta \omega_{\zeta} - \Delta U_{\zeta},
$$
  
\n
$$
\Delta U_{\xi} = U \Delta u_{11}, \quad \Delta U_{\eta} = U \Delta u_{21}, \quad \Delta U_{\zeta} = U \Delta u_{31};
$$
  
\n
$$
\Delta g'_{\xi} = U^2 u_{31} u_{11} \Delta R_E + U^2 R_E u_{11} \Delta u_{31} + U^2 R_E u_{31} \Delta u_{11};
$$

$$
\Delta g'_{\eta} = U^2 u_{31} u_{21} \Delta R_E + U^2 R_E u_{21} \Delta u_{31} + U^2 R_E u_{31} \Delta u_{21};
$$

 $\Delta W_{\xi}^{n\kappa} = \widetilde{W}_{\xi}^{n\kappa} - W_{\xi}^{n\kappa} = \omega_{\eta} \Delta V_{\zeta} + V_{\zeta} \Delta \omega_{\eta} - \omega_{\zeta} \Delta V_{\eta} - V_{\eta} \Delta \omega_{\zeta} \, ;$  $\Delta W_\eta^{n\kappa} = \widetilde{W}_\eta^{n\kappa} - W_\eta^{n\kappa} = \omega_\zeta \Delta V_\xi + V_\xi \Delta \omega_\zeta - \omega_\xi \Delta V_\zeta - V_\zeta \Delta \omega_\xi\, ;$ 

$$
\Delta \dot{V}_{\xi} = a_{\eta} \alpha_{z} - a_{\zeta} \alpha_{y} - \Delta W_{\xi}^{n\kappa} + \Delta g'_{\xi} + \Delta a;
$$
  

$$
\Delta \dot{V}_{\eta} = -a_{\xi} \alpha_{z} + \alpha_{x} a_{\zeta} - \Delta W_{\eta}^{n\kappa} + \Delta g'_{\eta} + \Delta a.
$$

$$
\Delta \dot{u}_{11} = u_{21} \Delta \omega'_{\zeta} - u_{31} \Delta \omega'_{\eta} + \omega'_{\zeta} \Delta u_{21} - \omega'_{\eta} \Delta u_{31},
$$
  
\n
$$
\Delta \dot{u}_{21} = u_{31} \Delta \omega'_{\zeta} - u_{11} \Delta \omega'_{\zeta} + \omega'_{\zeta} \Delta u_{31} - \omega'_{\zeta} \Delta u_{11},
$$
  
\n
$$
\Delta \dot{u}_{31} = u_{11} \Delta \omega'_{\eta} - u_{21} \Delta \omega'_{\zeta} + \omega'_{\eta} \Delta u_{11} - \omega'_{\zeta} \Delta u_{21},
$$
  
\n
$$
\Delta \dot{u}_{12} = u_{22} \Delta \omega'_{\zeta} - u_{32} \Delta \omega'_{\eta} + \omega'_{\zeta} \Delta u_{22} - \omega'_{\eta} \Delta u_{32},
$$
  
\n
$$
\Delta \dot{u}_{22} = u_{32} \Delta \omega'_{\zeta} - u_{12} \Delta \omega'_{\zeta} + \omega'_{\zeta} \Delta u_{32} - \omega'_{\zeta} \Delta u_{12},
$$
  
\n
$$
\Delta \dot{u}_{32} = u_{12} \Delta \omega'_{\eta} - u_{22} \Delta \omega'_{\zeta} + \omega'_{\eta} \Delta u_{12} - \omega'_{\zeta} \Delta u_{22},
$$

$$
\Delta u_{13} = u_{32}\Delta u_{21} + u_{21}\Delta u_{32} - u_{22}\Delta u_{31} - u_{31}\Delta u_{22},
$$
  
\n
$$
\Delta u_{23} = u_{12}\Delta u_{31} + u_{31}\Delta u_{12} - u_{32}\Delta u_{11} - u_{11}\Delta u_{32},
$$
  
\n
$$
\Delta u_{33} = u_{22}\Delta u_{11} + u_{11}\Delta u_{22} - u_{12}\Delta u_{21} - u_{21}\Delta u_{12}.
$$

$$
\Delta \varphi = \frac{\Delta u_{31}}{\cos \varphi};
$$
  
\n
$$
\Delta u_{33} = u_{22} \Delta u_{11} + u_{11} \Delta u_{22} - u_{12} \Delta u_{21} - u_{21} \Delta u_{12}.
$$
  
\n
$$
\Delta \lambda = -\frac{1}{u_{32}^2 + u_{33}^2} (u_{33} \Delta u_{32} - u_{32} (u_{22} \Delta u_{11} + u_{11} \Delta u_{22} - u_{12} \Delta u_{21} - u_{21} \Delta u_{12}))
$$
  
\n
$$
\Delta \chi = \frac{1}{u_{11}^2 + u_{21}^2} (u_{11} \Delta u_{21} - u_{21} \Delta u_{11}) = \frac{1}{\cos^2 \varphi} (u_{11} \Delta u_{21} - u_{21} \Delta u_{11}),
$$
  
\n
$$
\Delta \omega_N = \Delta \omega'_{\xi} \cos \chi + \Delta \omega'_{\eta} \sin \chi - \omega_E \Delta \chi,
$$
  
\n
$$
\Delta \omega_E = \Delta \omega'_{\xi} \sin \chi - \Delta \omega'_{\eta} \cos \chi + \omega_N \Delta \chi;
$$
  
\n
$$
\Delta v_N = -\Delta \omega_E R_N - \omega_E \Delta R_N, \quad \Delta v_E = \Delta \omega_N R_E + \omega_N \Delta R_E;
$$
  
\n
$$
D = \frac{(a + h)e^2 \sin 2\varphi}{(1 - e^2 \sin^2 \varphi)^{\frac{3}{2}}}
$$
  
\n
$$
\Delta R_E = D\Delta \varphi, \quad \Delta R_E = \frac{D}{\cos \varphi} \Delta u_{31}; \quad \Delta R_N = \Delta R_E (1 - e^2), \quad \Delta R_N = \frac{3}{2} R_N e^2 \sin 2\varphi \Delta \varphi
$$

**Уравнения ошибок**

$$
\dot{\alpha}_x = -\omega_{\eta}\alpha_x + \omega_{\xi}\alpha_y - \frac{\Delta V_{\tau}}{R_{\eta}} - \frac{\Delta V_{\xi}}{R_{\phi}} + \omega_{\theta\rho}
$$
\n
$$
\dot{\alpha}_y = \omega_{\xi}\alpha_x - \omega_{\xi}\alpha_x + \frac{\Delta V_{\xi}}{R_{\xi}} + \frac{\Delta V_{\eta}}{R_{\phi}} + \omega_{\theta\rho}
$$
\n
$$
\dot{\alpha}_z = -\omega_{\xi}\alpha_x + \frac{\Delta V_{\xi}}{R_{\xi}} + \frac{\Delta V_{\eta}}{R_{\phi}} + \omega_{\theta\rho}
$$
\n
$$
\dot{\alpha}_z = -\omega_{\xi}\alpha_y + \omega_{\theta}\alpha_x + U\Delta u_{31} + \omega_{\theta\rho}
$$
\n
$$
\Delta \dot{V}_{\xi} = a_{\xi}\alpha_z - a_{\xi}\alpha_y - \left(\omega_{\eta}\Delta V_{\zeta} + V_{\xi}\left(\frac{\Delta V_{\xi}}{R_{\xi}} + \frac{\Delta V_{\eta}}{R_{\phi}}\right) - \omega_{\xi}\Delta V_{\eta} - V_{\eta}U\Delta u_{31}\right) + \left(U^{2}u_{31}u_{21}\frac{D}{\cos\phi}\Delta u_{31} + U^{2}R_{E}u_{11}\Delta u_{31} + U^{2}R_{E}u_{31}\Delta u_{11}\right) + \Delta a_{\xi}.
$$
\n
$$
\Delta \dot{V}_{\eta} = -a_{\eta}\alpha_z + a_{\xi}\alpha_x - \left(\omega_{\xi}\Delta V_{\xi} + V_{\xi}U\Delta u_{31} - \omega_{\xi}\Delta V_{\zeta} - V_{\xi}\left(-\frac{\Delta V_{\eta}}{R_{\eta}} - \frac{\Delta V_{\xi}}{R_{\eta}}\right)\right) + \left(U^{2}u_{31}u_{21}\frac{D}{\cos\phi}\Delta u_{31} + U^{2}R_{E}u_{21}\Delta u_{31} + U^{2}R_{E}u_{31}\Delta u_{21}\right) + \Delta a_{\xi}.
$$
\n
$$
\Delta \dot{u}_{11} = -u_{31}\left(\frac{\Delta V_{\xi}}{R_{\xi}} + \frac{\Delta V_{\eta}}{R_{\phi}} - U\Delta u_{21}\right) + \omega'_{\zeta}\Delta u_{31} - \omega'_{\zeta}\Delta u_{31
$$

11

$$
\Delta \phi = \frac{\Delta u_{31}}{\cos \phi};
$$
\n
$$
\Delta \lambda = -\frac{1}{u_{32}^2 + u_{33}^2} (u_{33} \Delta u_{32} - u_{32} \Delta u_{33}) = -\frac{1}{\cos^2 \phi \cos 2\lambda} (u_{33} \Delta u_{32} - u_{32} \Delta u_{33}),
$$
\n
$$
\Delta \chi = \frac{1}{u_{11}^2 + u_{21}^2} (u_{11} \Delta u_{21} - u_{21} \Delta u_{11}) = \frac{1}{\cos^2 \phi} (u_{11} \Delta u_{21} - u_{21} \Delta u_{11}),
$$
\n
$$
D = \frac{(a + h)e^2 \sin 2\phi}{1 - e^2 \sin^2 \phi}, \qquad E = \frac{1}{u_{32}^2 + u_{33}^2}
$$
\n
$$
\Delta v_N = -\left( \left( -\frac{\Delta V_\eta}{R_\eta} - \frac{\Delta V_\xi}{R_o} - U \Delta u_{11} \right) \sin \chi - \left( \frac{\Delta V_\xi}{R_\xi} + \frac{\Delta V_\eta}{R_o} - U \Delta u_{21} \right) \cos \chi + \omega_N \left( \frac{1}{u_{11}^2 + u_{21}^2} (u_{11} \Delta u_{21} - u_{21} \Delta u_{11}) \right) \right) R_N - \omega_E \left( D(1 - e^2) \frac{\Delta u_{31}}{\cos \phi} \right),
$$
\n
$$
v_E = \left( \left( -\frac{\Delta V_\eta}{R_\eta} - \frac{\Delta V_\xi}{R_o} - U \Delta u_{11} \right) \cos \chi + \left( \frac{\Delta V_\xi}{R_\xi} + \frac{\Delta V_\eta}{R_o} - U \Delta u_{21} \right) \sin \chi - \omega_E \left( \frac{1}{u_{11}^2 + u_{21}^2} (u_{11} \Delta u_{21} - u_{21} \Delta u_{11}) \right) \right) R_E + \omega_N \left( D \frac{\Delta u_{31}}{\cos \phi} \right);
$$

Полученные уравнения ошибок позволяют рассмотреть влияние на ИНС постоянных скоростей ухода гироскопов, постоянных ошибок акселерометров и погрешностей начальной выставки.

## **3.Задания к работе**

- 1. Провести численное исследование, составить и исследовать математическую модель, сопоставить результаты численного и аналитического исследований влияния следующих факторов на погрешности ИНС (одного из следующих):
	- 1) погрешностей начального горизонтирования;
	- 2) погрешностей начальной выставки в азимуте;
	- 3) погрешности начальной выставки скоростей;
	- 4) погрешностей начальной выставки широты и долготы;
	- 5) угловой скорости дрейфов гироскопов горизонтальных каналов;
	- 6) угловой скорости дрейфов гироскопов азимутального канала;
	- 7) смещения нуля акселерометров;
	- 8) смещения первых нулей интеграторов;
	- 9) смещения нулей вторых интеграторов;

10) нестабильности масштабного коэффициента (коэффициента передачи) акселерометров;

- 11) нестабильности коэффициента передачи первых интеграторов;
- 12) нестабильности коэффициента передачи вторых интеграторов;
- 13) нестабильности коэффициента передачи контура коррекции.
- 2. Выработать требования к элементам ИНС, обеспечивавшие указанные преподавателем характеристики точности ИНС.
- 3. Численно исследовать влияние пренебрежением несферичностью Земли.
- 4. Численно исследовать погрешности ИНС в течение суток. Сравнить результаты с результатами аналитических исследований.
- 5. Численно исследовать влияние пренебрежением кориолисовыми ускорениями.
- 6. Оценить величину проекций гравитационного ускорения на горизонтальную плоскость и ошибки от пренебрежения ими
- 7. Сравнить результаты исследования с аналогичными исследованиями ИНС типа И21.
- 8. Уточнить уравнения ошибок от влияния указанного в п.1 фактора
- 9. Получить численную модель (графики) ошибок по уточненным уравнениям ошибок.

Текст программ приведен в приложении

## **4. Контрольные вопросы**

- 1. Чем уравнения реальной работы отличаются от уравнений идеальной работы?
- 2. Как получают уравнения идеальной работы?
- 3. Как в системе используют гироскопы?
- 4. Как в системе используют акселерометры?
- 5. Что такое «кажущееся ускорение»?
- 6. Какую задачу решает преобразователь координат?
- 7. Как платформу располагают на объекте?
- 8. Зачем в системе нужны интеграторы?
- 9. Как компенсируется влияние переносных и кориолисовых ускорений?
- 10. Как используют уравнения Пуассона?
- 11. Какие возмущающие факторы не учтены в приведенных реальных уравнениях работы?
- 12. Какой сопровождающий трехгранник используется в этой системе? Как направлены его оси?

## **5. Содержание отчета**

Отчет по лабораторной работе должен содержать результаты выполнения моделирования в соответствии с заданием. Необходимо привести основные графики, характеризующие работу исследуемой системы, по остальным пунктам задания сделать краткое описание полученных результатов. Сделать выводы по работе.

## **Приложение**

#### **Основные технические характеристики изделия 802м**

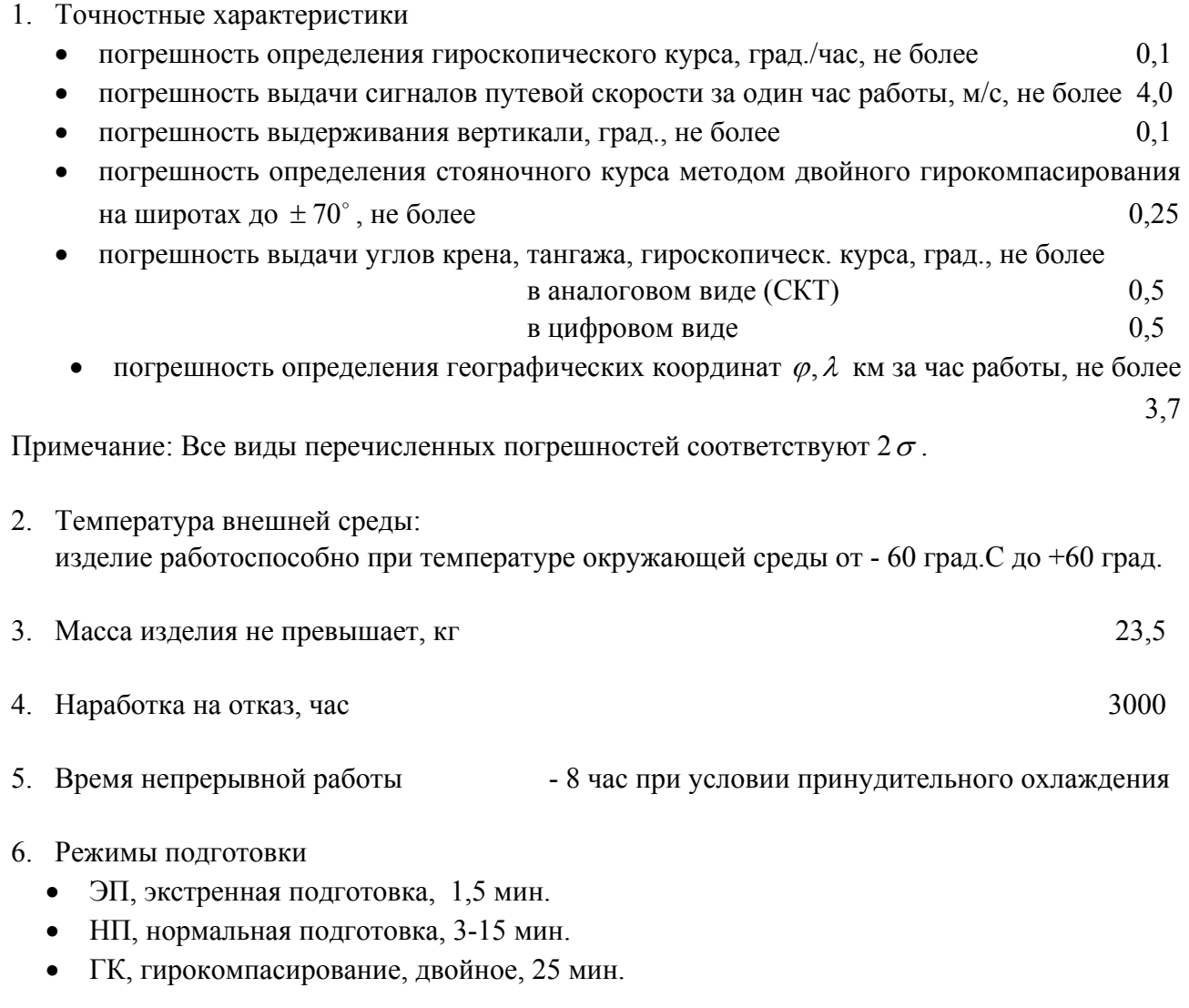

Режим «нормальная подготовка» может быть:

- -УП, ускоренной подготовкой, 3 мин.
- НП 10, нормальной подготовкой, 10 мин.
- НП 15, нормальной, 15 мин.